**Schéma métier régional de l'outil de diffusion de données naturalistes pour la Guadeloupe : Karunati**

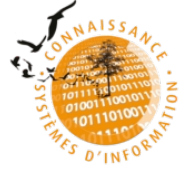

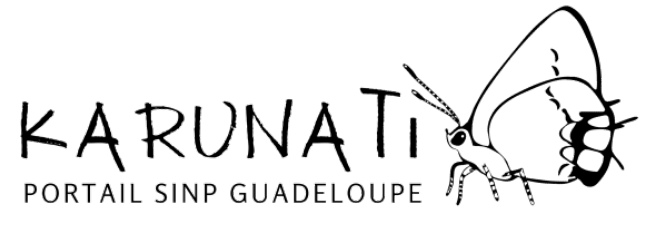

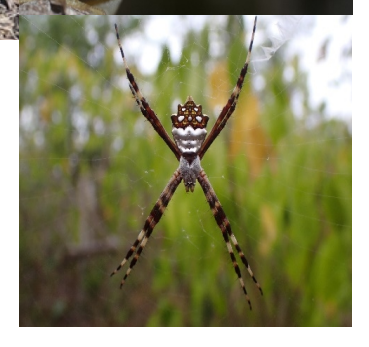

Crédits photos : Bivouac naturaliste, 2023

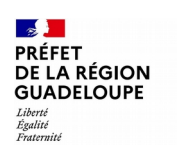

Direction de l'Environnement,<br>de l'Aménagement et du Logement

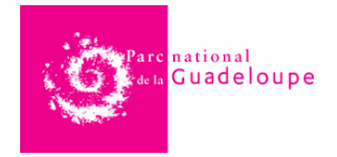

## **Schéma métier régional de l'outil de diffusion de données naturalistes : Karunati**

## **Document réalisé par :**

Marion GESSNER - Chargée de mission données environnementales Service Ressources naturelles/Pôle biodiversité, DEAL Guadeloupe

Alain FERCHAL – Chef du service systèmes d'information, Parc national de la Guadeloupe

## **Coordination :**

Marion GESSNER - Chargée de mission données environnementales Service Ressources naturelles/Pôle biodiversité, DEAL Guadeloupe

### **Versions :**

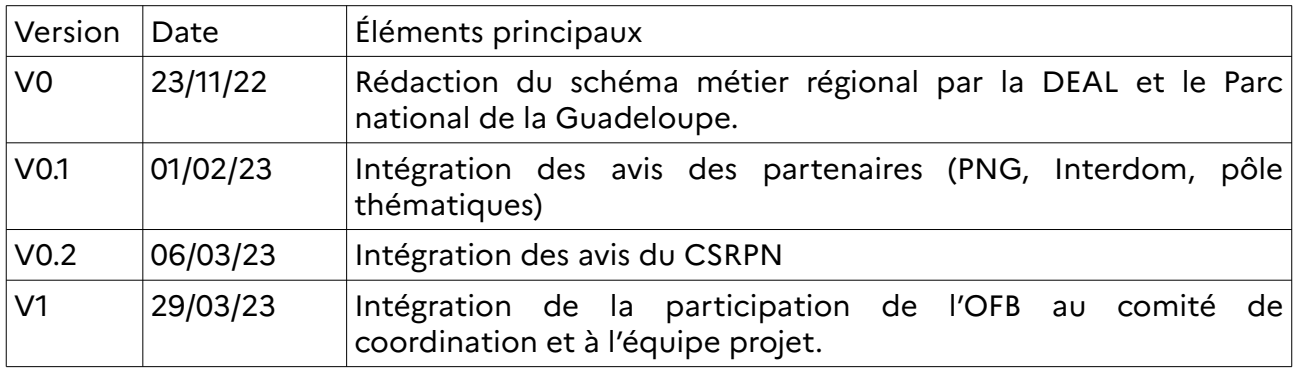

### **Date de réalisation :** Mars 2023

Citation recommandée : Gessner M., Ferchal A., 2023. Schéma métier régional de Karunati.

## **1. PRÉAMBULE**

Karunati constitue le Système d'information de l'inventaire du patrimoine naturel de la Guadeloupe.

La finalité de Karunati est de contribuer à une meilleure préservation de la diversité biologique, et notamment des espèces, écosystèmes, et l'ensemble des interactions entre eux.

Karunati a pour objet de structurer les connaissances sur l'état et sur les tendances de la biodiversité au rang des espèces et des populations (faune, flore, fonge), des communautés d'espèces, des écosystèmes (les habitats naturels ou semi-naturels, ainsi que les biotopes, milieux et physionomies de végétations), et sur le patrimoine géologique, pédologique, minéralogique et paléontologique. Il vise à mettre à disposition ces connaissances au plus grand nombre, de manière utile et fiable, et selon les réglementations en vigueur. L'objectif soutenu est celui de connaître son environnement, et partager les connaissances, afin de mieux le préserver.

### **Tous les utilisateurs et utilisatrices de Karunati s'engagent à respecter et porter ce message.**

Les utilisateurs et utilisatrices sont invités à consulter la circulaire du 11 mai 2020 du Ministère de la transition écologique rappelant les droits des citoyens en matière d'accès à l'information environnementale.

Les objectifs premiers de la plateforme sont de :

- harmoniser, développer et optimiser la gestion et la valorisation des données du patrimoine naturel (espèces (faune, flore, fonge), milieux et habitats, et géodiversité) ;

- favoriser un réseau d'acteurs publics et privés avec des objectifs, principes et des méthodes définis collectivement en termes de collecte et diffusion de données ;

- fournir des informations par des produits et services adaptés aux usages et aux utilisateurs dans un but de préservation de l'environnement ;

- organiser la réflexion sur la qualité des données et leur utilisation ;

- garantir la pérennité et la fiabilité des données.

Les données accessibles représentent l'état actuel de la connaissance, à une date déterminée, selon les protocoles qui ont été traités et les jeux de données qui ont été versés. Il convient donc d'être prudent dans leur utilisation :

- ces données **ne constituent en aucune manière un inventaire exhaustif de la biodiversité** de ce lieu ;

- leur interprétation peut nécessiter l'appui d'un expert qui seul peut faire l'analyse appropriée ;

- une absence de donnée sur la zone recherchée ne signifie pas que l'espèce est absente, mais qu'il n'y a pas eu de donnée saisie ou versée à Karunati.

# **2. OBJET DU SCHÉMA RÉGIONAL**

#### 2.1. Objectifs généraux

Le présent document constitue le schéma métier régional du SINP de la Guadeloupe, Karunati, relatif à la politique publique de l'inventaire national du patrimoine naturel (INPN). Sa constitution est prévue par l'arrêté du 31 décembre 2020 approuvant le schéma national des données sur la biodiversité (SNDB) élaboré en application de l'article R. 131-34 du code de l'environnement, ainsi que par le schéma métier national du SINP approuvé par la décision du Ministère de la transition écologique et Ministère de la cohésion des territoires et des relations avec les collectivités le 30 août 2022 (NOR : TREL2224513S), dont il respecte les principes et qui prévaut.

Conformément au chapitre IV.2 du Schéma métier national du SINP, « la plateforme régionale est le dispositif régional habilité qui assure l'animation des réseaux d'acteurs et repose sur des outils permettant le partage des données selon les principes du SINP. »

Le rôle des plateformes régionales du SINP est notamment d'assurer :

- l'animation et l'accompagnement des réseaux de production de données pour le partage de leurs données ;

- l'organisation et la mise en œuvre de la validation régionale des données ;

- la constitution des listes régionales de données sensibles à la diffusion et leur transmission à l'INPN pour intégration dans le référentiel national des données sensibles ; - le partage et la diffusion des données selon les modalités d'accessibilité réglementaires en vigueur.

### 2.2. Périmètre d'application

Le périmètre de mise en œuvre du schéma régional est la région administrative de la Guadeloupe.

### **Le schéma est mis en œuvre et respecté par l'ensemble des contributeurs, contributrices, administrateurs, administratrices et plus largement utilisateurs et utilisatrices de la plateforme Karunati et de ses modules associés.**

Karunati porte sur l'ensemble du territoire national terrestre, lacustre, fluvial et marin de l'archipel de la Guadeloupe. Karunati couvre potentiellement toutes les données de l'inventaire du patrimoine naturel du territoire, c'est-à-dire l'ensemble des données « richesses écologiques, faunistiques, floristiques, géologiques, pédologiques, minéralogiques et paléontologiques ». Ces données concernent notamment les données d'observation de taxons, d'habitats d'espèces ou d'habitats naturels, recueillies par observation directe, par bibliographie ou par acquisition de données auprès d'organismes détenant des données existantes.

Le périmètre englobe à la fois les données sources versées, les données élémentaires d'échange, les données de synthèse (comprendre : donnée transformée, en cartographie par exemple), les métadonnées, dans le respect des principes et droits d'utilisation des licences en vigueur.

Karunati intègre les données de l'INPN (au niveau national), et verse l'ensemble de ses données à l'INPN.

# 2.3. Durée d'application du schéma régional

Le présent schéma régional est proposé par le comité de coordination de Karunati et est conclu pour une durée illimitée à partir de la date de sa validation par le CSRPN. Il est publié sur le portail de Karunati. Il est révisable sur proposition du comité de coordination de Karunati. Le schéma métier régional respecte avant tout les principes réglementaires organisant la production et la diffusion des données environnementales tels que rédigés dans le code de l'environnement qui prévalent.

# **3. GOUVERNANCE ET ORGANISATION**

### 3.1. Gouvernance

La gouvernance de la plateforme Karunati est définie comme suit :

### 3.1.1. Le comité de coordination (instance décisionnaire)

Le comité de coordination de Karunati constitue l'instance décisionnaire de la plateforme. Il a pour mission de s'assurer de la mise en œuvre au niveau régional des orientations adoptées par le COPIL du SINP national. C'est une instance de pilotage, de priorisation, d'arbitrage et de suivi des orientations découlant de la gouvernance nationale. Il porte la plateforme régionale du SINP en Guadeloupe et décide de ses objectifs. Il est composé d'un représentant de la DEAL, animateur du SINP (L. 411-1 A du code de l'environnement) et financeur du SINP en région, d'un représentant de la délégation de l'OFB en Guadeloupe, et d'un représentant du Parc national de la Guadeloupe, administrateur des données du SINP pour Karunati. Ces deux acteurs sont liés par une convention pluriannuelle définissant les activités de chacun et disponible en annexe.

Le comité de coordination a notamment pour mission de :

- définir, prioriser et suivre l'organisation et la gouvernance régionale ainsi que les travaux de l'équipe projet ;

- veiller à la mise en œuvre des spécifications nationales en matière d'observation et de suivi (collecte de données), gestion, traitement, valorisation et diffusion de données ;

- rédiger le programme de travail et le bilan d'activité de la plateforme régionale ; - saisir le conseil scientifique régional du patrimoine naturel via le préfet de région ou le président du conseil régional pour avis sur toute question relative aux inventaires du patrimoine naturel ;

- valider les « chantiers » des pôles thématiques ;

- valider la validation des critères des têtes de réseaux des pôles thématiques ;

- coordonner et valider les travaux et livrables de l'équipe projet et du ou des pôles thématiques.

Le comité de coordination régional est placé auprès du Préfet de région.

Ses décisions sont prises par consentement (c'est-à-dire en recherchant l'absence d'objection), et à défaut à la majorité. Les documents finalisés sont diffusés sur le site de Karunati.

Le comité de coordination pourra intégrer de nouveaux représentants, en réponse à des évolutions significatives de la plateforme (périmètre, missions), et sur proposition du préfet de région ou du président du conseil régional, ou directement du comité de coordination actuel en place, et ce dans l'objectif d'améliorer son efficacité, son fonctionnement et la représentativité des acteurs du SINP en région.

Le comité de coordination se réunit au moins deux fois par an.

3.1.2. L'équipe projet (instance de mise en œuvre)

L'équipe projet régionale a pour mission d'organiser la mise en œuvre du SINP au niveau régional selon les orientations fixées par le comité de coordination régional auquel elle rend compte. L'équipe projet est constituée : d'un représentant de la DEAL, d'un représentant du Parc national de la Guadeloupe, d'un représentant de l'ARB-IG, d'un représentant de l'OFB, d'un représentant de chaque pôle thématique.

Elle est compétente pour :

- définir et mettre en place les orientations techniques nécessaires à la mise en œuvre du dispositif, notamment en matière de dispositif d'observation et de suivi, de gestion, de traitement, validation et de valorisation et de diffusion de données ;

- proposer des évolutions au comité de coordination régional ;

- assurer une « écoute utilisateurs » auprès des acteurs du dispositif ;

- mettre en place, le cas échéant, des groupes projets sur des thématiques particulières en lien avec le périmètre et les objectifs du dispositif, et suivre leurs travaux ;

- définir, prioriser et suivre les travaux des pôles thématiques.

L'équipe projet se réunit de manière spontanée dans le cadre de l'avancée du dispositif, et au moins une fois dans le mois suivant chaque réunion du comité de coordination.

3.1.3. Le(s) pôle(s) thématique(s)

Le comité de coordination du SINP et l'équipe projet peuvent être appuyés par un ou plusieurs pôle(s) thématique(s), issu du monde professionnel ou associatif. Ses missions particulières sont définies chaque année sur proposition de la structure candidate, validées par le comité de coordination et avis de l'équipe projet. Elles prennent la forme de « chantiers », émargeant sur les postes suivants :

1. **animer et coordonner le réseau d'acteurs naturalistes** sur leur thématique pour inciter et organiser le partage des données ;

2. **assurer une mission d'expertise sur les données** et documents diffusés via Karunati, et notamment : sur la taxonomie, la sensibilité des taxons, la mise à jour du protocole régional de validation scientifique, la validation scientifique des données ;

4. **renforcer les capacités en matière de collecte des données** : rédaction de protocoles standardisés de collectes de données, collectes de données, valorisation des collectes ;

5. **proposer et mettre en place des évolutions de la plateforme** en lien avec les besoins des utilisateurs et utilisatrices ;

6. **valorisation du SINP sous toutes ses formes** : toute autre étude ou action permettant la promotion des données naturalistes, leur valorisation, leur recueil et/ou la mise en réseau et l'animation des acteurs du monde naturaliste.<sup>[1](#page-6-0)</sup>

Chaque pôle thématique répond à des engagements qui sont définis par la fiche dédiée disponible en annexe.

Les pôles thématiques sont têtes de file pour l'animation de leur réseau naturaliste, qu'ils valorisent. Ils détiennent des codes d'accès pour contribuer notamment :

- à l'atlas de Karunati ;
- à la validation des données ;
- à l'import de données.

Ils ont accès aux données sensibles diffusées en X;Y dont **ils respectent strictement les conditions d'utilisation** (aucune rediffusion en dehors d'une demande via la fiche d'accès aux données sensibles). Toute production de support, document, quelle que soit sa nature, issu de l'exploitation des données sensibles ne peut se faire qu'avec l'accord de la DEAL.

### 3.1.4. Le CSRPN

Le CSRPN est un acteur scientifique indispensable du SINP. Il peut saisir ou être saisi par le comité coordination ou l'équipe projet pour faire par d'avis sur le dispositif et notamment ses contenus scientifiques. Il valide les listes de données sensibles et le Schéma métier régional.

#### 3.2. Organisation de Karunati

3.2.1. L'écosystème Karunati : plateforme SINP et modules associés

Karunati est la plateforme régionale du SINP, née en 2014 en Guadeloupe. Son logo est le Thécla splendide, papillon endémique de la Guadeloupe, et vulnérable à l'extinction sur la liste rouge de la faune de Guadeloupe (2021). Karunati a trois plateformes sœurs, développées sur le même outil libre : lizmap (code libre à ajouter : lien github). Ce sont les plateformes de La Réunion [\(www.borbonica.re](http://www.borbonica.re/)), de Mayotte et de la Martinique (https://madinati-martinique.fr/). Ensemble, elles forment « l'inter-dom ». L'intérêt de ce déploiement est la mise en commun des réflexions, des besoins, des développements et des financements.

Karunati est une plateforme qui présente plusieurs modules, en inter-actions, afin de proposer les meilleurs services de recueil et diffusion des données de biodiversité. La

<span id="page-6-0"></span><sup>1.</sup> Exemples non exhaustifs : production de supports et d'analyses valorisant les données de Karunati et les informations qualitatives sur les espèces (photographies, etc), production de supports ou participation à des événements permettant la promotion de la plateforme Karunati, de ses contributeurs et contributrices, de l'inventaire du patrimoine naturel en général et de la biodiversité locale.

plateforme Karunati est en constante évolution afin de se rapprocher au plus près de ses objectifs et répondre aux besoins des utilisateurs et utilisatrices.

### 3.2.2. La cartographie de synthèse de Karunati

La cartographie de synthèse est l'outil central du SINP en Guadeloupe. Son interface a pour objet principal d'offrir une représentation cartographique des données d'observations naturalistes adaptée au besoin des utilisateurs. Son développement technique est assuré par un prestataire, sur commande des différents SINP de l'interdom, qui se réunissent régulièrement. Elle est donc en constante évolution.

En mode connecté, elle permet d'accéder à toutes les données (sensibles ou non) dans leur précision géographique maximale ( relevés GPS) et de procéder à de la validation d'observations. Cette configuration est uniquement disponible pour les administrations publiques sur demande conformément aux textes qui les régissent, ainsi qu'au pôle thématique s'il a pour objet la validation d'observations.

La cartographie de synthèse de Karunati est disponible via l'URL suivant : <https://karunati.fr/>

Une plateforme de développement est accessible par l'administrateur des données de Karunati, afin de vérifier l'application et la bonne fonctionnalité des codes. Le site karunati.fr est hébergé par 3Liz.

### 3.2.3. La plateforme «Karunati Atlas »

La plateforme « Karunati Atlas » est un module directement connecté à la cartographie de synthèse de Karunati. Son interface a pour objet principal d'offrir des fiches descriptives par espèce. Elle propose également une photothèque liée aux photos disponibles sur l'INPN et issue de son propre fonds (la charte d'utilisation des photos qui s'applique est celle de l'INPN, en annexe). Le module propose également une cartographie de synthèse très succincte, qui reprend les données de Karunati.

Les fiches descriptives sont complétées par des experts (sur prestation, via différents établissements publics etc.) via le taxhub,ainsi que par le pôle thématique.

Les photos présentes sur l'Atlas sont issues : du fonds propre de Karunati et de l'INPN.

L'atlas de Karunati est disponible via l'URL suivant : [https:// atlas. karunati.fr/](https://karunati.fr/) Le site est hébergé par le Parc national de la Guadeloupe

### 3.2.4. L'outil de saisie « Géonature expert »

L'outil de saisie « Géonature expert » est un module directement connecté à la cartographie de synthèse de Karunati qui a pour objet principal la saisie des observations occasionnelles de taxons suivant le standard OccTax utilisé par la plateforme centrale. Il propose également une cartographie de synthèse succincte qui permet la visualisation de ses propres observations sans visualiser celles des autres. La saisie est possible via une interface web et mobile.

Un compte peut être ouvert sur validation de l'administrateur principal de la plateforme.

L'outil « Géonature saisie expert » est disponible via l'URL suivant : <https://geonature.guadeloupe-parcnational.fr/>

Le site est hébergé par le BRGM dans le cadre de la convention de rattachement des Parcs nationaux à l'OFB.

3.2.5. Le site d'accueil de Karunati

Le site d'accueil de Karunati est une plateforme qui a pour objet principal de :

- proposer un lien vers les autres modules de Karunati : « Géonature saisie expert » et « Karunati Atlas » ;

- proposer un lien vers le site partenaire de Karunati permettant l'identification de taxons :<https://bivouacnaturaliste.com/>

- mettre en ligne les documents et rapports produits par les acteurs de Karunati concernant : les guides d'identification des espèces, la valorisation des données issues de Karunati et/ou de l'INPN, une communication sur le SINP ou sur les inventaires naturalistes ;

- mettre en ligne les documents structurant Karunati : listes des données sensibles, bilans d'activité, schéma métier régional, etc.

Le site est hébergé par le Parc national de la Guadeloupe et l'animation pilotée par le service communication de la DEAL.

#### 3.3. Modalités de diffusion de la donnée

#### 3.3.1. Principes généraux

Les données du SINP sont des données ouvertes, diffusées selon les principes de l'open data, c'est-à-dire de manière gratuite, dans des formats ouverts et permettant leur réutilisation, et conformément aux différentes réglementations en vigueur sur la diffusion des données (Loi Lemaire, CADA, RGPD, CRPA, Loi Valter, etc.) en tout ce qu'elles comportent en obligations et exceptions. Toute donnée déposée sur le SINP devient une donnée publique et bénéficie des droits relatifs à la donnée publique. Karunati, pour la diffusion des données selon les principes de l'open data, s'appuie sur les licences ouvertes en vigueur diffusées sur le site de l'INPN.

**Les utilisateurs de Karunati s'engagent à respecter la licence etalab 2.0 ou sa version la plus à jour en vigueur sur l'INPN pour l'utilisation des données disponibles sur Karunati et le partage de leurs données.** 

**L'ensemble des photographies versées sur Karunati respectent la charte d'utilisation des photos naturalistes dans le cadre de l'Inventaire du patrimoine naturel, adaptée à Karunati** (photographies librement diffusées sur les plateformes de Karunati et de l'INPN, en respectant la licence Creative Commons CC-BY-NC-SA 4.0 : attribution (auteur cité), pas d'utilisation commerciale, partage dans les mêmes conditions). Ces photos sont utilisées librement par les administrations et établissements publics dans leurs documents de présentation et supports produits.

#### 3.3.2. Diffusion des données

Karunati a pour objet de diffuser :

- des données publiques (créées, reçues ou détenues par des établissements publics) ;
- des données versées volontairement par des personnes physiques ou morales privées.

Concernant les modalités de diffusion des données, le schéma métier régional se réfère donc strictement aux textes réglementaires en vigueur. Il exclut de fait toute clause de diffusion particulière. Le principe est la diffusion, le refus reste l'exception.

### 3.3.3. Consultation des données

L'ensemble des données sont diffusées à leur précision maximale (point GPS) à l'exception des données sensibles (voir ci-dessous). Karunati ne présente pas et n'a pas pour objet de présenter un état complet et exhaustif de la biodiversité sur le territoire. Karunati propose les données qui sont mises à sa disposition. Elles sont donc, par nature, subjectives : elles dépendent de protocoles d'inventaires variés sur des groupes taxonomiques différents. Elles ne sont pas issues d'un inventaire exhaustif de la biodiversité du territoire (ce qui n'est pas atteignable, l'ensemble de la richesse spécifique n'étant pas connue, et un protocole unique standard ne pouvant être appliqué). Aussi, en consultant les données, l'utilisateur de la plateforme comprend qu'une expertise supplémentaire est nécessaire avant de proposer une analyse de ces données. Il est recommandé aux utilisateurs de la plateforme de se tourner vers les producteurs de données (observateurs) et/ou les organismes dont ils dépendent, afin d'obtenir davantage d'informations sur le ou les jeu(x) de données consultés, et éventuellement d'obtenir les données sources (c'est-à-dire les données avant leur mise au standard, qui peuvent donc avoir davantage d'informations) de la part du producteur de la donnée. Les informations sur les sources des données peuvent être obtenues auprès des animateurs de la plateforme Karunati. Les motifs de refus de communication des données sont listés aux L. 311-2 du Code des relations entre le public et les administrations et au L. 124-4 du code de l'environnement.

### 3.3.4. Donnée sensible

Les données sensibles au titre des articles L. 124-4 et D. 411-21-3 du code de l'environnement tiennent lieu d'exception à la diffusion publique des données (publication en ligne et téléchargement). Il s'agit des données de localisation ne devant pas être largement diffusées pour éviter de porter atteinte aux éléments qu'elles concernent. Une liste des données sensibles de la flore et une liste des données sensibles de la faune sont disponibles pour la Guadeloupe via son site d'accueil.

Ces listes régionales sont établies selon le guide méthodologique national (Ichter et al., 2022). Elles sont communes au dépôt légal des données de biodiversité (Depobio) et au SINP. Les données de localisation sensibles du SINP sont accessibles aux administrations publiques conformément à la directive Inspire. Elles sont également rendues accessibles sur demande formalisée : pour accéder aux données précises sur les espèces sensibles, une demande motivée et nominative doit être formulée et acceptée par le comité de coordination. La transmission des données est en effet soumise à l'appréciation de l'autorité publique quant au respect des intérêts mentionnés à l'article L.124-4 du code de l'environnement. La communication de ces données fait l'objet d'un acte d'engagement de la part du demandeur en référence à une utilisation stricte qui n'autorise pas la rediffusion de ces données hormis l'obligation de dépôt légal des données biodiversité (Dépobio).

**Le floutage n'est donc pas effectué par le producteur mais par la plateforme du SINP** pour les besoins de diffusion. La mise en place du floutage par les plateformes est opérée en dégradant les informations géographiques contenues dans les champs dédiés du standard. Cela concerne donc les localisations de type points GPS, lignes ou polygones ainsi que les localisations à la commune, à la maille ou au département. Il est important de préciser que le floutage ne concerne que ces champs. Les informations textuelles (commentaire, toponymes, etc.) ne sont pas touchées par le floutage lié à la sensibilité à la diffusion.

**Les demandes de données sensibles sont à adresser à l'administrateur de la plateforme, via le formulaire disponible** sur le site. La demande d'accès est validée par la DEAL Guadeloupe, sur avis de l'équipe projet. La réponse sera formulée sous un délai d'un mois maximum à compter de la notification de la réception de la demande.

Chaque demande doit préciser :

- l'objectif de la demande (ex : réalisation d'une étude d'impact pour le projet de lotissement X porté par le maître d'ouvrage Y) ;
- l'identité du demandeur (nom, prénom, structure, coordonnées) ;
- le périmètre d'étude sur lequel l'accès aux données est sollicité indiquant si une zone tampon doit être appliquée autour de ce contour si cela n'a pas déjà été fait. Il est attendu un fichier SIG aux formats shape ou geopackage dans le système de coordonnées RGM04 / UTM zone 38S EPSG:4471 ;
- la période durant laquelle l'accès est sollicité ;
- le type de donnée sur lesquels l'accès est sollicité :
	- les taxons ou groupes taxonomiques éventuels ;
	- ou le titre et la description des données de synthèse.

La demande doit, entre autres, respecter les critères suivants :

- elle n'est pas contraire aux objectifs de Karunati ;
- le périmètre de la demande est cohérent avec les besoins à l'origine de la demande (territoire, groupe taxonomique et durée) ;
- le demandeur n'a pas par le passé failli aux engagements inscrits dans la licence fermée ;
- la consultation ou la communication ne porte pas atteinte à l'une des atteintes mentionnées à l'article 124-4 du Code de l'environnement.

Le détail des demandes d'accès est publié en temps réel sur la plateforme régionale pour la bonne information des producteurs de données.

### **Toute personne détenant des codes d'accès permettant de visualiser les données sensibles en représentation non floutée s'engage à respecter la licence fermée du SINP (pas de rediffusion des données).**

### 3.3.5. Qualité de la donnée et protocole de validation

L'enregistrement des observations naturalistes est la source qui alimente de nombreuses démarches de diagnostic, d'évaluation et de suivi de la biodiversité. Karunati vise ainsi à mettre à disposition ces connaissances au plus grand nombre, de manière utile et fiable. La qualité de la donnée est inhérente au dispositif global. Elle est mise en œuvre par le producteur de la donnée, et par le processus de validation de la donnée effectué par la plateforme.

La qualité des données sur les espèces dans un système d'information se définit selon différents critères, notamment :

• la précision taxonomique, géographique, temporelle,

• la complétude des informations fournies (stade de vie, statut biologique, informations demandées par le protocole de collecte, etc.),

• la structuration des données selon le protocole (par exemple regroupement des observations par transect, à l'aide des regroupements prévus dans le standard d'échange, ...),

• le renseignement du contexte d'acquisition (métadonnées décrivant notamment les protocoles et les méthodes de collecte),

• la traçabilité / les sources (observateur, déterminateur, validateur),

• l'utilisation de référentiels (liste de noms scientifiques ou de descripteurs) ce qui est indispensable pour un traitement homogène des données et assurer l'interopérabilité (notion de langage commun pour permettre une bonne communication entre les systèmes),

- la validité scientifique (fiabilité de la détermination taxonomique notamment),
- la cohérence des données entre elles,

• l'unicité des données au sein du système (identification des éventuels doublons),

• l'actualisation des données (vérification d'éventuelles mises à jour, prise en compte de corrections signalées).

#### **Qualité de la donnée versée : « validation producteur »**

**La collecte (l'observation), la saisie et la validation initiale (dite « validation producteur ») sont de la responsabilité des producteurs de données.** Les producteurs prennent ainsi part à la responsabilité de la qualité des données du dispositif. Les producteurs de données du SINP s'engagent à ne mettre à disposition que des données sincères et véritables, c'est-à-dire qui respectent la forme sous laquelle elles ont été recueillies, sans imprécision ni modification (sauf traitement inhérent au processus de standardisation/normalisation des données).

## **Protocole de validation de la donnée sur Karunati**

Karunati n'intègre que des données utiles et fiables. À réception des données, Karunati applique le protocole de validation en annexe.

La validation de la donnée s'effectue à trois niveaux :

a) un contrôle de conformité (respect des règles du standard) ; b) un contrôle de cohérence logique (respect de la logique des données : date de début d'observation inférieure ou égale à la date de fin d'observation) ; c) une validation scientifique (niveau de fiabilité de la donnée). Cette

validation scientifique peut être automatique (informatique) et manuelle (intervention d'un expert).

Dans Karunati, la validation scientifique manuelle consiste à attribuer à la donnée différents statuts :

Validée : Les informations apportées ne permettent aucun doute ;

Probable : Donnée retenue mais non valide, les informations sont cohérentes d'un point de vue taxonomique, écologique, biogéographique, mais il manque une information pour en faire une donnée valide ;

Douteux : Donnée à confirmer taxonomiquement par un autre expert en cas de groupe taxonomique complexe, ou d'une répartition exceptionnelle ;

Invalide: Donnée sans preuves suffisantes ou avec des preuves réfutant l'observation ;

Non réalisable : Donnée non conforme.

En fonction des statuts attribués, la donnée sera diffusée dans Karunati ou non. De cette manière, les données considérées comme douteuses et invalides ne seront pas diffusées.

Le pôle thématique a accès au module de validation de la donnée, après avoir désigné des responsables par groupe taxonomique et sur validation du comité de coordination.

### 3.3.6. Versement des données à Karunati

Le SINP national fixe les règles techniques, normes, standards et référentiels permettant d'assurer l'interopérabilité au sein de son système d'information. L'interopérabilité du SINP repose notamment sur l'usage de standards et de référentiels ouverts et documentés et sur leur implémentation dans les différents outils et services proposés. Le standard en vigueur utilisé par Karunati est le standard « OccTax V 2.0 ».

Les contributeurs et contributrices à Karunati doivent fournir de manière privilégiée leurs données via l'application « Géonature saisie expert », s'ils possèdent un compte, ou via le masque de saisie mis à disposition sur le site d'accueil de Karunati. Le masque de saisie permet une saisie « guidée » des données directement au standard OccTax V2.0.

FIN